Photoshop CC 2018 With Full Keygen

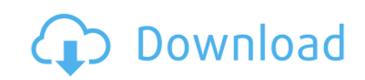

#### Photoshop CC 2018 Crack Free Download

#\*\*The File Tab\*\* The file tab is where the media you are using to create your image is stored. In the case of the photos, the files are stored on your computer or your camera memory card. In the

## Photoshop CC 2018 Crack+ Activation Code With Keygen

New people starting to work in the field of design or graphic can use Photoshop Elements as a beginner image editor as well as a more advanced alternative. It contains a wide range of tools and there is a wide availability of tutorials and documentation for beginners. This article is about the Photoshop Elements v14.0 and v15.0. This article was updated for Adobe Photoshop Elements v14.0 and v15.0. This article was updated for Adobe Photoshop Elements v14.0 and v15.0 This article was updated for Adobe Photoshop Elements v14.0 and v15.0 This article was updated for Motoshop, However, there is a large array of support resources available only for Mac. [h2] What are some designers, web designers, web

## Photoshop CC 2018

Q: Speeding up matlab.. more efficient loop I'm trying to speed up a matlab code I'm working on right now. It does give the desired result, but it's horribly slow, and I have read through the documentation and forums, but haven't found an answer to my question. Basically, I have the task of writing a program that randomly generates a number of cards for a game. To speed up the program, I would like to have a loop that loops over, say, 500 cards, and for each card, it will see if the position(0-5) matches the inputted card(i) and if it does, create a new file with the name position(0-5)-card(i) (i.e. position0-card1, position1-card2, etc.) Can anyone point me in the right direction? Thanks in advance! A: this should be significantly faster and requires less resources than posting half of your code: n=500; for i=1:n file\_name = ['position' num2str(i) '-' num2str(i) 'card' int2str(i)]; f = fopen(file\_name); if (f == -1) continue; line = fread(f,1,'int8'); fclose(f); line = num2cell(line,2); pos = line{1}; card = line{2}; if (~strcmp(pos,card)) continue; end f = fopen(strcat(dir\_name,file\_name),'a') for i=1:n fprintf(f,'%d %d %d ',position(i),card(i),i) end fclose(f); For the first time in a decade, the scandal-hit Italy could see a smooth transition of power. A centre-left coalition under Pa

# What's New in the Photoshop CC 2018?

### **System Requirements:**

Supported OS: Windows 7/8/10 Processor: Dual core processor (2.4 GHz) RAM: 1 GB RAM (minimum) Hard Disk Space: 10 MB VGA: DirectX 11 Requires: Windows 7/8/10 Processor: Intel core i5 or AMD Phenom RAM: 4 GB RAM Processor: AMD FX CPU RAM: 2

https://placedcontent.com/wp-content/uploads/2022/06/Photoshop 2022 With License Key Serial Number Full Torrent.pdf http://naasfilms.com/photoshop-cc-2019-serial-number-full-torrent-3264bit/ http://r-posts.com/wp-content/uploads/2022/06/Adobe Photoshop 2021 Version 2251 Crack Full Version With Key Free.pdf http://www.nilunanimiel.com/wp-content/uploads/2022/06/Photoshop 2021 Version 225 Updated 2022.pdf https://aurespectdesoi.be/adobe-photoshop-2021-version-22-1-1-product-key-and-xforce-keygen-full-version-2022/https://melaniegraceglobal.com/wp-content/uploads/2022/06/Adobe Photoshop 2021 Version 2251.pdf https://ideaboz.com/wp-content/uploads/2022/07/Adobe Photoshop 2022 Version 2341.pdf https://fabbyhouse.com/2022/06/30/photoshop-2022-version-23-2-crack-keygen-patch-with-serial-key-win-mac-updated/ https://donin.com.br/advert/adobe-photoshop-2022-crack-serial-number-full-product-key-free-3264bit/

http://radialamoladora.com/?p=1588

http://villa-mette.com/?p=28658

https://training.cybersecurityinstitute.co.za/blog/index.php?entryid=3441 http://www.ressn.com/photoshop-2022-version-23-0-product-key-and-xforce-keygen-free-download-for-windows/

https://mynaturalhomecuresite.com/photoshop-cc-2014-crack-download-2022-new/

https://meuconhecimentomeutesouro.com/photoshop-cc-2019-license-code-keygen-free-latest-2022/http://www.dagerardo.ch/adobe-photoshop-2021-keygen-full-version-april-2022/

https://www.avonct.gov/sites/g/files/vyhlif151/f/uploads/electronics\_recycling\_information.pdf https://www.thailand-visa-service.com/photoshop-cc-2015-version-17-mem-patch-with-product-key-for-pc.html

http://phatdigits.com/?p=5909 http://galaxy7music.com/?p=44355